# 西蒙气体温度计与蒸汽压温度计 实验报告

## 张楚珩 (121120173)

## 2015年4月24日

# 1 引言

西蒙气体温度计是一种测温范围宽、结构简单的定容气体温度计,常用于一般低温工 程技术。它和用于热力学温度标准的精密气体温度计相比,主要是测量精度存在差距而在 测量原理上并无多大差别。蒸汽压温度计则广泛用于低温实验室的温度测量及控制,它具 有反应快、准确性好、简易方便的优点。在低温实验室用的最普遍的是氦、氧和氮的蒸汽 压温度计。

本试验将西蒙气体温度计和氮蒸汽温度计的感温泡热学上连结在一起,共同浸入盛有 液氮的杜瓦瓶中,进行低温实验的温度测量。若同时置放真实样品,在改变温度并满足热 平衡的条件下,即可获得被测样品的物理特性的温度响应,例如置入高临界温度超导材 料,可以获得该材料的临界电流-温度特性。

2 实验目的

通过实验了解气体温度计和蒸汽温度计的测温原理,学习利用这两种温度计测量低温 温度的技术及误差分析方法,掌握低温实验中最常用的减压降温及恒压控温技术。

- 3 实验原理
- 3.1 西蒙气体温度计
- 3.1.1 西蒙气体温度计的结构

如图[1](#page-1-0)所示,西蒙气体温度计由三部分组成:

- 1. 感温泡:用紫铜加工而成,因为紫铜导热性能良好,可以改善温泡与待测温物体的 热接触。
- 2. 压力指示器:采用弹簧管精密真空表。它有一弹性弯管通过杠杆连接到指针上。当 管内气体压力变化时,弹簧管发生形变,带动指针指示相应的真空度。一般情况下 可以认为弹簧管的体积不变,因而可供制作简单的定容气体温度计。

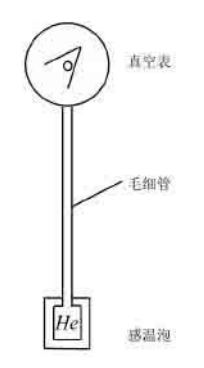

图 1: 西蒙气体温度计示意图

<span id="page-1-0"></span>3. 连结感温泡与压力指示器的毛细管。毛细管的作用是充当压力传输轨道,可选用内 径0.2 0.5mm的不锈钢管。

将毛细管分别与感温泡和真空表焊接后,抽至10*−*1Pa级的真空,充入氦气并置换几 次,最后冯如少量氦气,如图[1](#page-1-0)所示。

3.1.2 西蒙气体温度计的原理

理想气体的状态方程可以表示为

<span id="page-1-3"></span>
$$
pV_m = RT \tag{1}
$$

或者

<span id="page-1-2"></span>
$$
pV = nRT \tag{2}
$$

式子中n为气体摩尔数,p为气体压力,*Vm*为气体的摩尔体积,T为绝对温度,R为普适 气体常数。在本实验中, 以*V*代表感温泡的体积, *V'*代表真空弹簧管内的体积, 以及附加 的密封铅管管道的体积(总称"死体积")。*p*0代表室温*T*0时气体温度计内气体的压力。 忽略毛细管的体积,则当感温泡浸入液氦中,温泡内气体的温度下降至T,压力也相应变 为p,由上式可以写得

$$
\frac{pV'}{T_0} + \frac{pV}{T} = \frac{p_0V'}{T_0} + \frac{p_0V}{T_0} = nR
$$
\n(3)

由上式可得

<span id="page-1-1"></span>
$$
T = \frac{\alpha T_0 p}{(1 + \alpha)p_0 - p} \tag{4}
$$

其中 $\alpha \equiv V/V'$ 。如果 $V'$ 和 $V$ 两者是以或者两者都不知道,可把上式改写成另一种形式

$$
\alpha = \frac{(p - p_0)T}{p_0 T - pT_0} \tag{5}
$$

而求得。例如由其他温度计读出室温后,在温泡未置入低温温区之前,由真空表读出 与*T*0相对应的*p*0,再读出感温泡置于氮沸点温度T(已知)下真空表的读数p,立即可以求 出*α*。确定了*α*值,则可根据[\(4\)](#page-1-1)式由压力直接换算出待测温度。

同时也可将([3](#page-1-2))式写成下面形式

$$
\frac{1}{T}(VT_0) + V' = \frac{1}{p}(p_0V + p_0V')\tag{6}
$$

式子中 $\frac{1}{5}$ *T* 和 1 *p* 的关系为一直线方程。若令

$$
\beta = \frac{p_0(V + V')}{VT_0}, \theta = \frac{V'}{VT_0} \tag{7}
$$

则有

<span id="page-2-1"></span>
$$
\frac{1}{T} = \beta \frac{1}{p} - \theta \tag{8}
$$

可见,只要求出*β*和*θ*,利用作图法就可以方便建立起*p − T*的对应关系。

以上讨论的是理想气体的情形。实际上为了适应真空表的读数范围,实验中所充入的 氮气并没有稀薄到可以近似看作理想气体的程度。考虑到第二维里系数所产生的影响,气 体的状态方程应为

$$
pV_m = RT + Bp \tag{9}
$$

比较[\(1](#page-1-3))式和[\(9\)](#page-2-0)式,温度的修正项为

<span id="page-2-0"></span>
$$
\Delta T = -\frac{Bp}{R} \tag{10}
$$

第二维里系数的值与温度有关,[表1列](#page-3-0)出来氦的第二维里系数的值。

<span id="page-3-0"></span>

| T(K)                                | $\Omega$<br>$\kappa$<br>$\overline{u}$ . v | ж.       | 14        | 20          | 50         | 90        | 125       | 300       | 350 |
|-------------------------------------|--------------------------------------------|----------|-----------|-------------|------------|-----------|-----------|-----------|-----|
| $10^6B$                             | $-118.5$                                   | $-80.97$ | 32<br>12. | 04<br>$-4.$ | (.50)<br>┮ | 76<br>10. | 32<br>11. | 1 ຕ<br>⊥∪ |     |
| $\cdot$ $mol^{-1}$<br>$(m^{\circ})$ |                                            |          |           |             |            |           |           |           |     |

表 1: 氦的第二维里系数的值

## 3.1.3 西蒙气体温度计的误差分析

造成西蒙气体温度计的误差有多方面因素,如真空表读书误差引起的测温误差、热 分子压差效应引起的误差、温泡体积的热胀冷缩变化、处于温度梯度中的毛细管体积对 于*α*值的影响等。其中真空表读书不精确是误差的主要来源。具体估算时可将[\(7\)](#page-2-1)式两边对 p求偏导,得到由于压力读数误差△p而引起的测温误差

$$
\Delta T = T(1 + \frac{T}{\alpha T_0}) \frac{\Delta p}{p}
$$
\n(11)

其中,∆*p*的值对于精密真空表而言为333.3Pa。若预先对精密真空表的刻线进行压力 标定,可使∆*p*值缩小为133.32Pa。

3.2 蒸汽压温度计

3.2.1 蒸汽压温度计的结构

如图[2所](#page-4-0)示为本实验所用的氮蒸气压温度计。它由一浸于液氮中带测温区的温泡和置于 杜瓦瓶上方的精密真空表以及连接这两者的德银管组成。温泡内充以一定量的纯净液氮; 带有真空夹层的德银管作为传递压力的管道;精密真空表用来指示感温泡内液氮蒸气的压 力。对于纯净液体的缓慢降温过程,液体上部先冷,下部较热,在重力作用下产生自然对 流,能使温度较快达到平衡。这时测得的温度可以认为就是浸于液氦中待测样品的温度。

#### 3.2.2 蒸汽压温度计的原理

如果我们借助一台抽气机降低液体表面的蒸汽压,那么由于表面蒸汽压的降低,会导 致液体内部一些动能比较大的分子逸出液体表面被抽气机抽走,从而使液体的平均动能 降低,也就是说降低了液体的温度。根据热力学的相平衡理论,单元两相系在相平衡的时 候,温度和压力之间存在一一对应的关系,为了获得表达液体的这种关系的蒸气压方程, 可对克劳修斯-克拉贝龙方程积分,积分后的系数要借助于气体温度计来标定。对于氮蒸 气气压温度计,其饱和蒸汽压与温度的关系为

$$
lgp = 7.781845 - \frac{341.619}{T} - 0.0062649T \tag{12}
$$

 $\frac{1}{2}$  实用的蒸汽气压−温度对照表的数据是在重力加速度*g* = 9.80665 $m/s^2$ 和室温为0°C的 条件下给出的。一般来说,重力场及环境温度变化引起的偏离很小。

<span id="page-4-0"></span>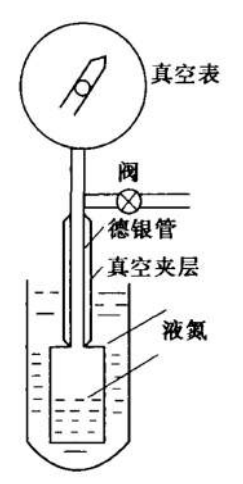

图 2: 氮蒸汽压温度计 1.真空表 2.阀 3.德银管 4.真空夹层 5.液氮

## 4 实验仪器

实验仪器装置示意图如图[3](#page-5-0)所示。它由盛液氮的杜瓦瓶以及抽气系统组成,能提供 63-77K的低温范围。抽气机与杜瓦瓶之间除了连接有连通管道和真空阀门外,还有恒压装 置。借助于恒压器能获得较稳定的蒸汽压力,因而也获得较稳定的温度。

恒压器是用玻璃吹制的。在[图3中](#page-5-0),A,B两管之间,接有一段医用乳胶手指套,抽气降 温时关闭阀门*V*3并使三通阀门*V*1处于三个方向联通的状态。此时,因恒压器内的乳胶指套 内外存在压力差,使得乳胶指套被压缩,从而断开抽气通道。打开阀门*V*3,则恒压器内指 套外压力降低,指套张开,抽气速率增大。当压力降至需要值p<sub>p</sub>时关闭阀门V<sub>3</sub>,则恒压器 空腔内的气压维持在*pn*处。此时如果杜瓦瓶内的氮气气压进一步下降,指套内外压力失去 平衡,指套口径变小,从而降低抽气速率;反之,会增大抽气速率。这样,就在抽气速率 与漏热造成的液氮蒸发速率之间达到动态平衡,亦即压力和温度维持恒定。

在图[3中](#page-5-0),*V*2也是三通阀门。调整*V*2可以接通抽气机和蒸汽温度计。当蒸汽压温度计被 抽成真空状态后通过旋转*V*2使得氮蒸气压温度计被密封,此时可以既借助于充有高纯度氮 气的皮囊,对蒸汽压温度计充氮气。

杜瓦瓶内的电阻是作为加热器使用的,当需要升温时接上电源。*V*4是氮气皮囊管道上 的夹子。

5

V4

<span id="page-5-0"></span>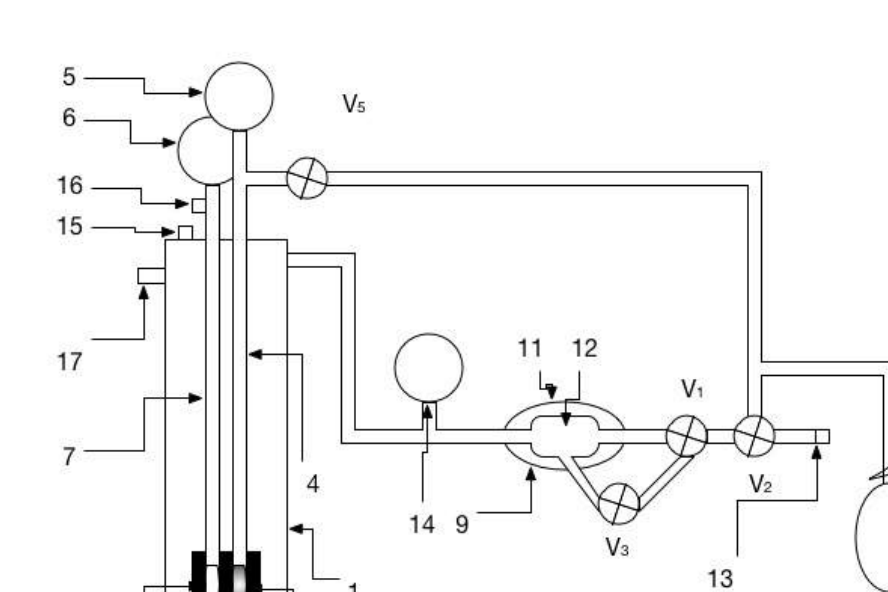

1

 $\overline{c}$ 8

 $3 -$ 

图 3: 实验装置示意图 1. 杜瓦瓶 2. 蒸汽压温度计感温泡 3.气体温度计感温泡 4.夹层德银管 5.6.14.标准真 空表 7.毛细管 8.电阻加热器 9.恒压器 10.氮气皮囊 11.乳胶指套 12.恒压器空腔 13.机 械真空泵 15.输液孔 16.铅封 17.出气孔

6

- 5 实验内容
- 5.1 实验步骤
	- 1. 制作氮蒸气压温度计。对氮气皮囊充灌99.9% 以上纯度的氮气,并加紧架子*V*4,接 至图[3](#page-5-0)所示位置。调整*V*2使得蒸气压温度计与抽气机之间处于连通状态而与其他通路 处于关闭状态。启动机械真空泵,此时真空表5将指出相应的真空度。关闭阀门V<sub>2</sub>, 观察真空表5的指针,真空度应无明显变化。若真空表5指示的真空度明显下降,则 应进行漏气检查。确定氮蒸气压温度计及其连接管道无漏气后即可松开夹子*V*4,此 时纯氮气进入氮蒸气压温度计的各个部位,准备工作完毕。
	- 2. 记下室温、大气压及真空表6的读数,应该注意到目前市售的真空表大多指示的是大 气压与真空表内压力之差。
	- 3. 将贮存于液氮贮藏罐内的液氮输入实验杜瓦瓶1内。
	- 4. 堵住输液孔15和出气孔17,调节阀门*V*1,*V*2,*V*3,使用真空泵只对杜瓦瓶1进行抽 气。随着杜瓦瓶1内蒸汽压的降低,蒸汽压温度计感温泡2内的氮气逐渐液化,使得 皮囊10内的氮气不断进入感温泡内,直至完全液化,此时氮蒸气压温度计已可供使 用。
	- 5. 关闭抽气机,对电阻加热器接通电源。此时液氮温度逐渐回升。当真空表14指针指 示杜瓦瓶内的液氮蒸气压已达到大气压力时,停止加热并打开出气孔。
	- 6. 测出氮沸点时西蒙气体温度计的读数后,再堵上出气孔17,然后抽气降温。在降温 过程中利用恒压器将压力稳定在待测点后记下真空表5,6以及14的读数,并换算成 所测的相应温度。
	- 7. 当液氮温度降至氮三相点温度时,通过杜瓦瓶的窥缝观察液氮表面相变情景。
	- 8. 利用电阻8加热升温,当升温至预定测温点附近时,停止加热,让杜瓦瓶的液氮温度 有一个平衡过程,记下西蒙气体温度计和蒸汽压温度计数值。然后再升温,测量下 一个温度点直至沸点。
	- 9. 有条件时,可以从输液孔插入一只高临界温度氧化物超导材料,观察其临界电流随 温度的变化。
- 5.2 实验注意事项
	- 1. 应尽量选用较纯液氮,若液氮不纯,则应注意如下两点。

A. 沸点偏高。此时可借助于由纯净氮气被液化的氮蒸气压温度计校正西蒙气体温度 计的参数。

B. 因不纯液氮中的杂质为液氧。液氧沸点高达90K,在抽气降温过程中总是沸点较 低的液氮蒸气被抽走,故而纯度越来越差,降温至氮三相点时观察不到液氮结晶的

物理现象,但可以观察氮、氧混合液体由透明至浑浊粘稠直至固化的物理现象,其 固化点温度视液氮的杂质含量而定,通常为59 K - 63 K。

- 2. 测量过程中室温及大气压可能会变化,应随时记录并作修正。
- 3. 仔细熟悉三通阀门 V1 及矶的各种连通状况,防止误操作。
- 4. 在对杜瓦瓶中的液氮抽气降温时,由于气流经过三通阀*V*1时的伯努利力作用,可能会 使乳胶指套11猛烈膨胀破裂。为此阀门*V*3应经常处于关闭状态,只在需进一步降温 时短暂开启一下,随即关闭。而在升温时,需打开*V*3以免乳胶指套膨胀破裂。

# 6 实验数据及其处理

6.1 西蒙气体温度计相关参数处理

要通过西蒙气体温度计来测定温度,需利用公式*T* = *αT*0*p*  $(1 + \alpha)p_0 - p$ ,其中的参数*α*需 要根据公式 $\alpha = \frac{(p - p_0)T}{T}$ *p*<sub>0</sub>*T* − *pT*<sub>0</sub><br>
− P<sub>D</sub> 计算。

实验过程中,气温为 $T_{\text{F+G}} = 16.6^{\circ}C = 289.8K$ ,气压为 $p_{\text{F+G}} = 1025.9mbar = 1.012 atm = 0.012m$ 769*.*5*mmHg* = 102*.*6*kP a*。并且对于大气压有公式(压强的单位取mmHg,温度的单位取K)

$$
\frac{p_0}{T_0} = 2.208\tag{13}
$$

其中T<sub>0</sub>就是环境温度T<sub>环境</sub>。把测得的数据带入以上公式,有(根据环境温度读数值保留四 位有效数字)

$$
p_0 = 2.208 \times 289.8 = 639.8 mmHg \tag{14}
$$

相应的

$$
T_0 = 289.8K\tag{15}
$$

再利用测得的氮沸点处的真空表6的读数(西蒙气体温度计读数),求得(根据真空表读 书保留三位有效数字)

$$
p = p_{\overline{A}\overline{B}} - p_{\overline{B}\overline{B}} = 769.5mmHg - 448mmHg = 322mmHg \tag{16}
$$

相应的氮沸点温度通过查表得到

$$
T = 77.36K\tag{17}
$$

带入公式中得到(取*T*0*, p*0*, T, p*中有效数字最少的三位作为*α*的有效数字)

$$
\alpha = \frac{(p - p_0)T}{p_0 T - pT_0} = 0.561\tag{18}
$$

由此可知,西蒙气体温度计测得的温度值可以由公式(压强的单位取mmHg,温度的单 位取K)

$$
T = \frac{\alpha T_0 p}{(1 + \alpha)p_0 - p} = \frac{0.561 \times 289.8 \times p}{(1 + 0.561) \times 639.8 - p}
$$
(19)

算出。

6.2 氮蒸气压温度计的相关参数处理

根据给出的公式(压强的单位取mmHg,温度的单位取K)

$$
lgp = 7.781845 - \frac{341.619}{T} - 0.0062649T \tag{20}
$$

可以算出氮蒸气压温度计的温度和压强的对应关系。

<span id="page-8-0"></span>根据查表并且进行插值的方法可以依次求出测得压强对应的温度。其对应关系如表[2](#page-8-0)所 示。

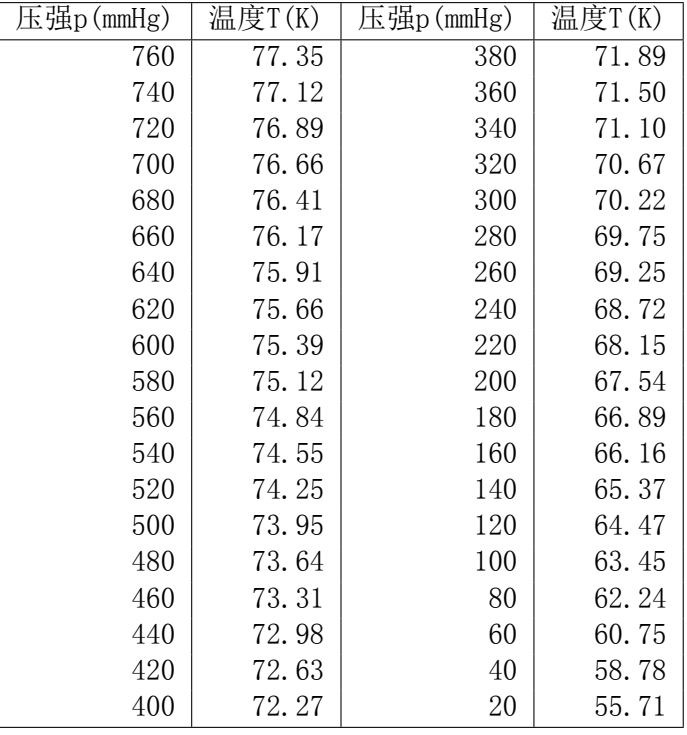

表 2: 氮蒸气压温度计 温度-压强对应关系

# 6.3 实验数据处理

根据前面所讲到的方法,可以分别算出升温降温过程中西蒙气体温度计和氮蒸汽压温 度计对应的温度,如表[3](#page-9-0)以[及4所](#page-9-1)示。(注:温度应该保留到小数点后一位,即三位有效数 字,但是为了显示两个温度计之间的区别,将其写到小数点后两位,但是小数点后第二位 并不具有显著意义)

<span id="page-9-0"></span>

| 序号     | 5号表读数   | 气体温度计温度 | 6号表读数   | 氮蒸汽压温度计温度 | 14号表读数  |
|--------|---------|---------|---------|-----------|---------|
|        | p(mmHg) | T(K)    | p(mmHg) | T(K)      | p(mmHg) |
|        | 235     | 74.48   | 456     | 74.56     | 200     |
| 2      | 295     | 73.56   | 457     | 74.21     | 260     |
| 3      | 325     | 73.06   | 459     | 73.52     | 298     |
| 4      | 390     | 71.89   | 463     | 72.16     | 363     |
| 5      | 450     | 70.67   | 468     | 70.47     | 460     |
| 6      | 548     | 68.21   | 474     | 68.48     | 533     |
|        | 605     | 66.35   | 480     | 66.53     | 605     |
| 8      | 663     | 63.82   | 488     | 63.97     | 663     |
| 9(三相点) | 675     | 63.16   | 492     | 62.71     | 690     |

表 3: 降温过程中5号、6号、14号真空表读数以及对应的温度换算

<span id="page-9-1"></span>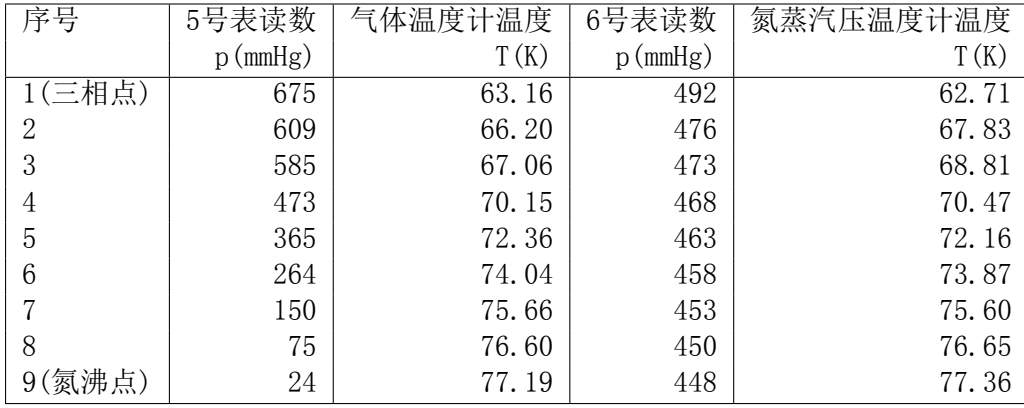

表 4: 升温过程中5号、6号真空表读数以及对应的温度换算

同时,可以对西蒙气体温度计作  $\frac{1}{n}$ *T* 与 1 *p* 的关系图。如图[4](#page-10-0)和[图5所](#page-11-0)示。 可以求出直线方程的系数*β* = 6*.*14(3)*mmHg*/*K*,以及*θ* = 0*.*00615*K−*1。 作出氮气液平衡时的压强-温度状态图,如[图6所](#page-11-1)示。

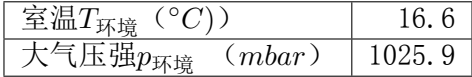

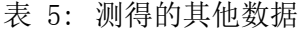

<span id="page-10-0"></span>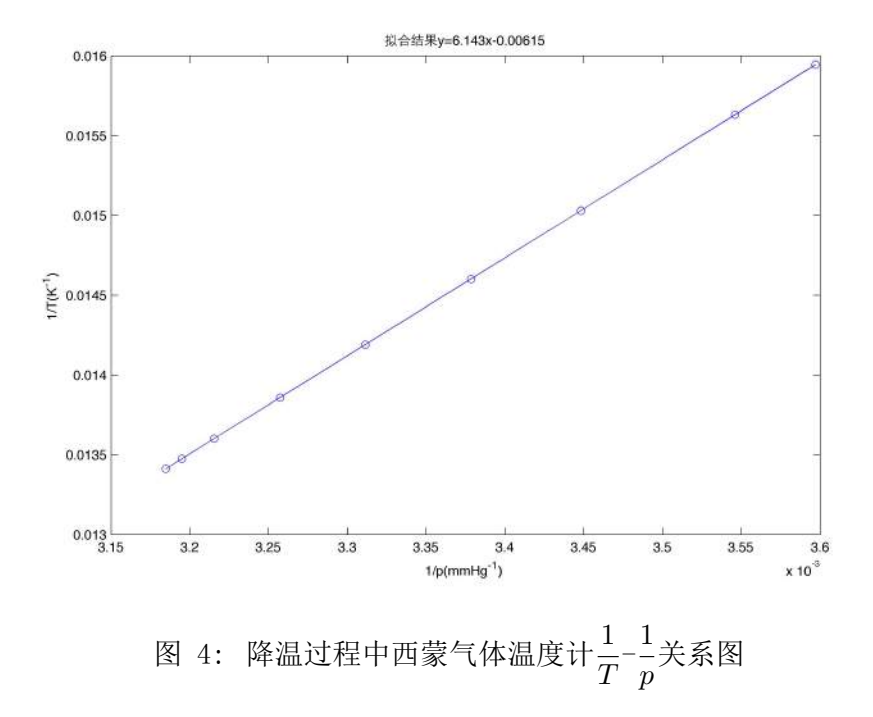

<span id="page-11-1"></span><span id="page-11-0"></span>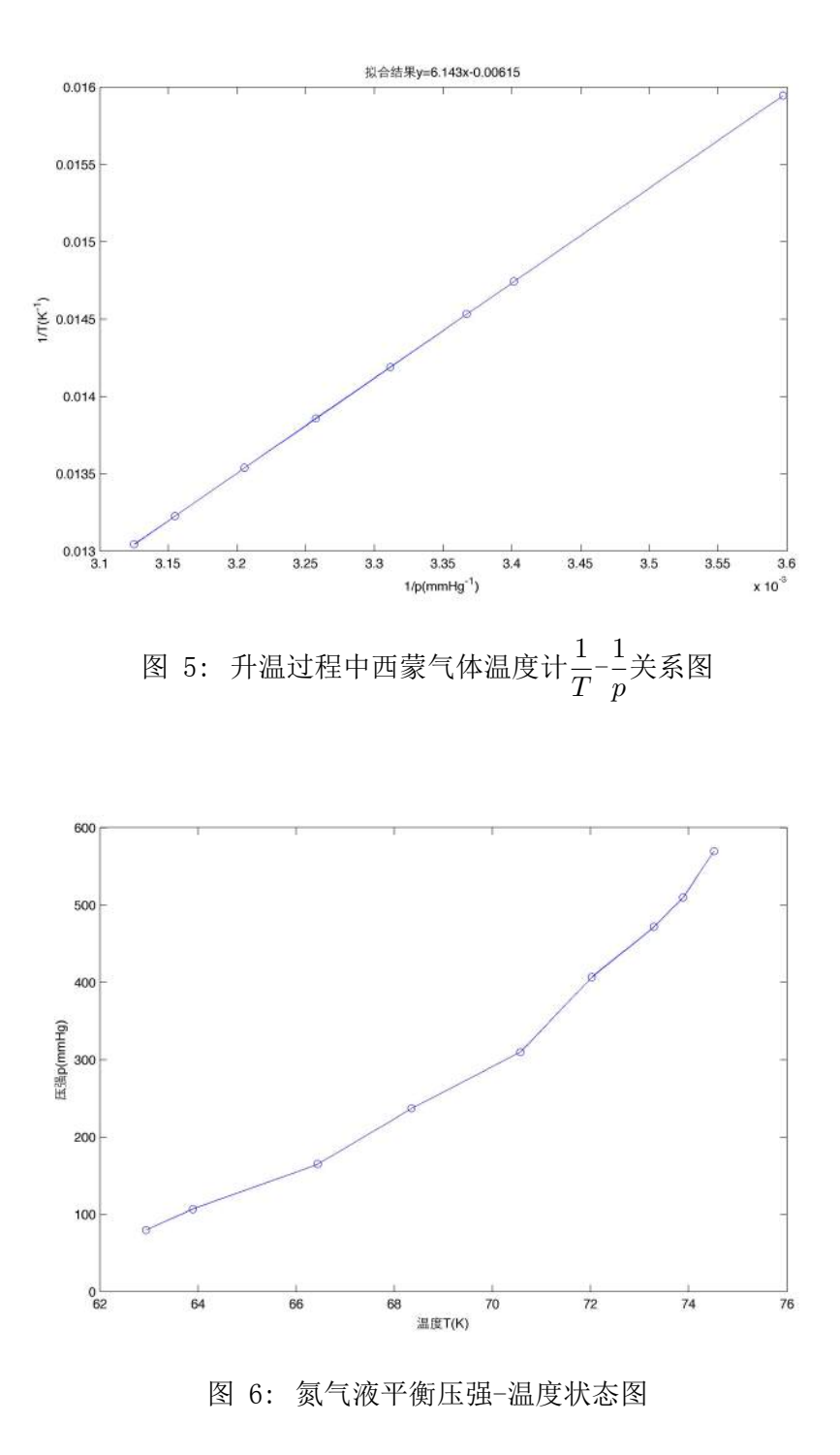

## 7 思考题

# 7.1 如何确定西蒙气体温度计感温泡体积*V* 与"死体积"*V ′*之比*α*的值?

根据前面的公式推导,可以知道,西蒙气体温度计感温泡体积*V* 与"死体积"*V ′*之 比*α*由以下公式给出

$$
\alpha = \frac{(p - p_0)T}{p_0 T - pT_0} \tag{21}
$$

其中,可以分别取To,  $p_0$ 为室温以及室温下西蒙气体温度计内部的压强, 取T,  $p_0$ 为液氮沸 点以及液氮沸腾条件下西蒙气体温度计内部的压强。

7.2 如果输入液氮杜瓦瓶的液氮不纯,如何正确选取液氮沸点温度?

液氮不纯主要是由于液氮中混入了液氧导致的,这样将会导致不纯液氮的沸点偏高。 这时候应该用使用纯净液氮制成的氮蒸汽压温度计来校准西蒙气体温度计,即通过氮蒸汽 压温度计来选取液氮的沸点温度。

### 7.3 氮蒸气压温度计是如何制作的?试从氮的压力-温度状态图分析其制作过程。

氮的压力-温度状态图大致如图[7](#page-13-0)所示。氮蒸气压温度计所利用的时氮压力-温度状态图 中液体-气体共存的部分,即图中的CT(可以取得到三相点T,但是取不到临界点C,实际 上,到沸点为止)部分,同时也是实验中得到的图[6](#page-11-1)的部分。

从图中可以看到, 在氮的气液共存态中, 随着压强的降低, 温度也随着降低。因此要 想让氮气皮囊中的气态氮气灌入氮蒸气压温度计并进入气液共存态就需要降低温度和压 强。

一般采用如下方法制作氮蒸气压温度计。先用抽气机将氮蒸气压温度计内部抽成近乎 真空的状态,即先降低其内部的压强。然后打开氮气皮囊上的夹子,让氮气灌入氮蒸气压 温度计中。之后再在杜瓦瓶中灌入液氮,并且通过抽气机对杜瓦瓶进行抽气降温,即降低 氮蒸气压温度计附近的温度。这样在低温低压的条件下,氮蒸气压温度计中的氮气不断被 液化,同时液化也导致内部的气压降低,使皮囊中的氮气慢慢被压入氮蒸气压温度计中不 断被液化。最终在氮蒸气压温度计中形成氮气的气液共存态,氮蒸气压温度计制作完成。

#### 7.4 本实验的恒压器是怎样工作的?

恒压器的结构如图[8](#page-13-1)所示。在恒压器的两端中间连接着有一段医用乳胶手指套,抽气降 温的时候关闭阀门*V*3,并且打开阀门*V*1使它处于三通的状态(或者直通的状态)。这样在 恒压器右端进行抽气,随着左端(以及管内)的压力逐渐降低,恒压腔内的压强略大于腔 内的压强的时候,乳胶手指套就被压缩从而断开了抽气的通道,这样恒压器左端的气压就 被恒定在了气压略小于恒压腔内部气压的一个数值上。如果需要进一步减小恒压器恒定的 压强时,只需打开阀门*V*3一段时间,这样抽气机会抽气,使得恒压腔中的压强降低。当再 次关闭阀门*V*3之后,恒压器又会使得左端的压强保持在比恒压腔气压略小的一个恒定的数 值上。

<span id="page-13-0"></span>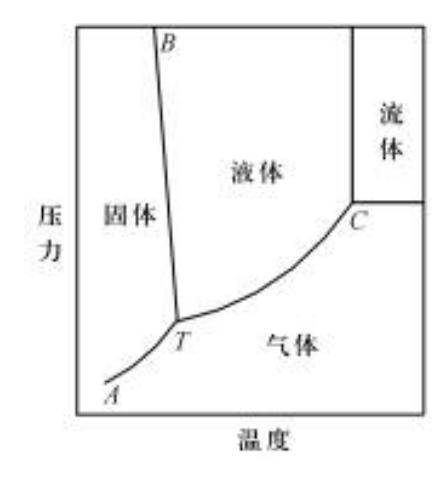

图 7: 氮的压力-温度状态图

<span id="page-13-1"></span>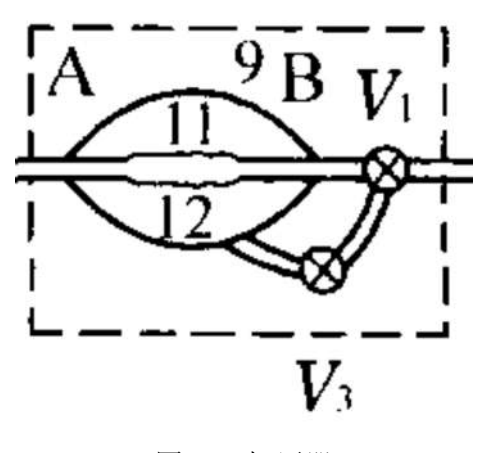

图 8: 恒压器

7.5 本实验中观察到哪些相变现象?试描述之。

本实验观察到的相变现象在氮的相图(图[7](#page-13-0))上面反映出来主要是C(未达到)和T(观 察到)之间以及下方的某些的区域。主要归结起来有以下两点。

- 1. 当氮被加热至大气压的时候,液氮迅速沸腾,液面翻滚,同时大量气泡涌出,氮发 生了液态到气态的相变。相图上面反映出来就是在沸点出发生的相变,即一个标准 大气压的水平线和气液平衡线交点处。
- 2. 当氮在气液共存态的时候对杜瓦瓶进行抽气,使得氮到达三相平衡点T附件。此时可 以观察到液氮的表面出现一层薄的固态氮,随着抽气的继续,表面的固态氮逐渐变 厚并且覆盖住整个液氮的表面。
- 7.6 在抽气降温过程中,利用恒压器能使温度稳定在什么范围?如何观测?

抽气可以改变杜瓦瓶内部的压强从而改变内部的温度,压强可以改变的范围是从外部 大气压直到接近真空的范围内。同时,整个过程中,体系一直都有液体存在。因此,通过 查阅相图([图7\)](#page-13-0)可以得出,实验中在相图上变化的范围是从氮沸点到三相点之间。因此 可以达到的温度在沸点(77.355 K, 1 atm)和三相点(63.151 K, 12.52 kPa)之间。

7.7 在升温过程中如何实现稳态测量?

在升温中,利用电阻对杜瓦瓶内部的液氮进行加热,当加热到预定测温点附近的时 候, 停止加热,等到杜瓦瓶内部温度稳定之后再对各表进行读数。判断杜瓦瓶内部温度 稳定的方式,主要是观察真空表5和真空表6上的读数,等读数稳定之后,可以认为,杜瓦 瓶内部已经处于温度温度的状态。从另外一个角度来说,就是要等到系统内部弛豫时间过 后,系统处于稳态平衡状态的时候再进行读数。这样就实现了升温过程中的稳态测量。

7.8 定量分析两种温度计因压力表的精度限制所导致的测温范围。

7.8.1 西蒙气体温度计

对于西蒙气体温度计而言,其测得的温度和气压之间的关系为

$$
T = \frac{\alpha T_0 p}{(1 + \alpha)p_0 - p} \tag{22}
$$

对式子的两边求导数,可以得到

$$
\frac{\Delta T}{T} = (1 + \frac{T}{\alpha T_0}) \frac{\Delta p}{p} \equiv f_1(T) \frac{\Delta p}{p}
$$
\n(23)

上式即西蒙气体温度计的误差传递方程。

在本次试验的条件下,可以算得

$$
f_1(T) = 1 + 0.0062T\tag{24}
$$

7.8.2 氮蒸气压温度计

对于氮蒸气压温度计而言,其测得的温度和气压之间的关系为

$$
lgp = 7.781845 - \frac{341.619}{T} - 0.0062649T \tag{25}
$$

对两边求导,有

$$
\frac{\Delta p}{p} = \ln(10) \left( \frac{341.619}{T^2} - 0.0062649 \right) \Delta T \tag{26}
$$

$$
\frac{\Delta p}{p} = \ln(10) \left( \frac{341.619}{T} - 0.0062649T \right) \frac{\Delta T}{T}
$$
\n(27)

$$
\frac{\Delta T}{T} = \frac{T}{\ln(10)(341.619 - 0.0062649T^2)} \frac{\Delta p}{p} \equiv f_2(T) \frac{\Delta p}{p}
$$
(28)

即

$$
f_2(T) = \frac{T}{\ln(10)(341.619 - 0.0062649T^2)}
$$
\n(29)

### 7.8.3 两者的使用范围以及比较

将*f*1(*T*)和*f*2(*T*)在图中画出,如图[9](#page-16-0)所示。可以看到氮蒸汽压温度计在温度较高的时候 相对误差传递函数发散,其原因是从p和T的对应关系(如图[10](#page-16-1)所示)可以看出, 在T较大 的时候,p按照指数关系增大,即随着温度的升高,饱和蒸汽压急剧增长。同时相对误差 传递函数在T更大一些的时候出现负值,这是因为在T较大的时候,p和T并不是单值对应关 系。

西蒙气体温度计的相对误差传递函数*f*1(*T*)和氮蒸汽压温度计的相对误差传递函 数*f*2(*T*)随温度的变化在[图9中](#page-16-0)画出。在温度较低的区间(大约*T <* 220*K*),氮蒸汽压 温度计的相对误差较小,最好使用氮蒸汽压温度计,并且在*T →* 0的时候,∆*T →* 0。在 温度较高的区间(大约*T >* 220*K*),西蒙气体温度计的误差较小,并且在温度更高的区 间内氮蒸汽压温度计无法正常工作。

<span id="page-16-0"></span>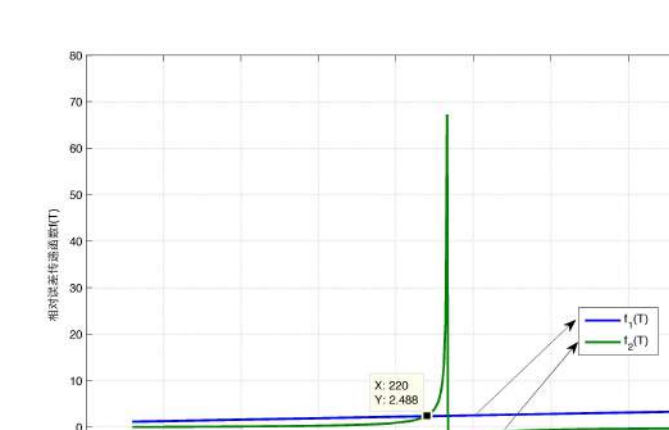

150

 $100$ 

50

 $\frac{1}{0}$  or-

<span id="page-16-1"></span>图 9: 西蒙气体温度计*f*1(*T*)和氮蒸汽压温度计*f*2(*T*)的相对误差传递函数随温度的变化

200<br>温度T(K)

300

250

350

400

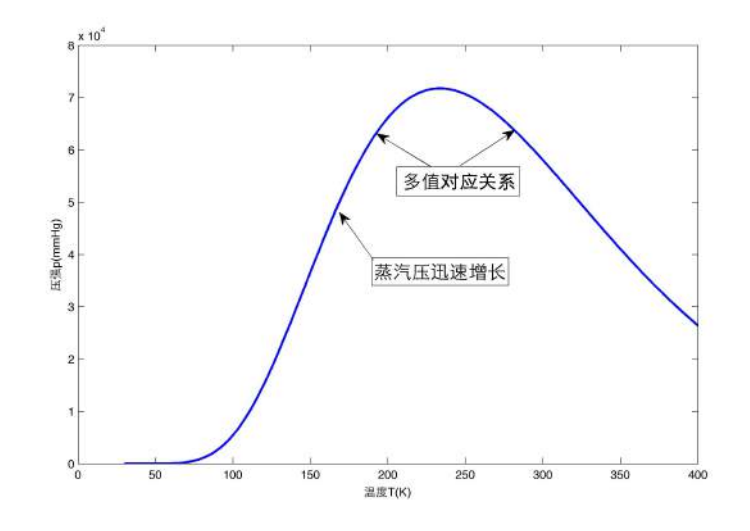

图 10: 氮蒸汽压温度计压强p(mmHg)和温度T(K)的对应关系: *p* = 10(7*.*<sup>78185</sup> *<sup>−</sup>* <sup>341</sup>*.*<sup>619</sup> *T* )*−*0*.*0062649*<sup>T</sup>*